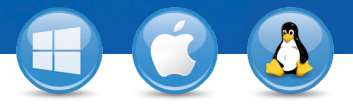

## TeamViewer–**spontan support**

Vil du tilby spontan eksternsupport? Vi viser deg hvordan du gjør det i tre enkle trinn.

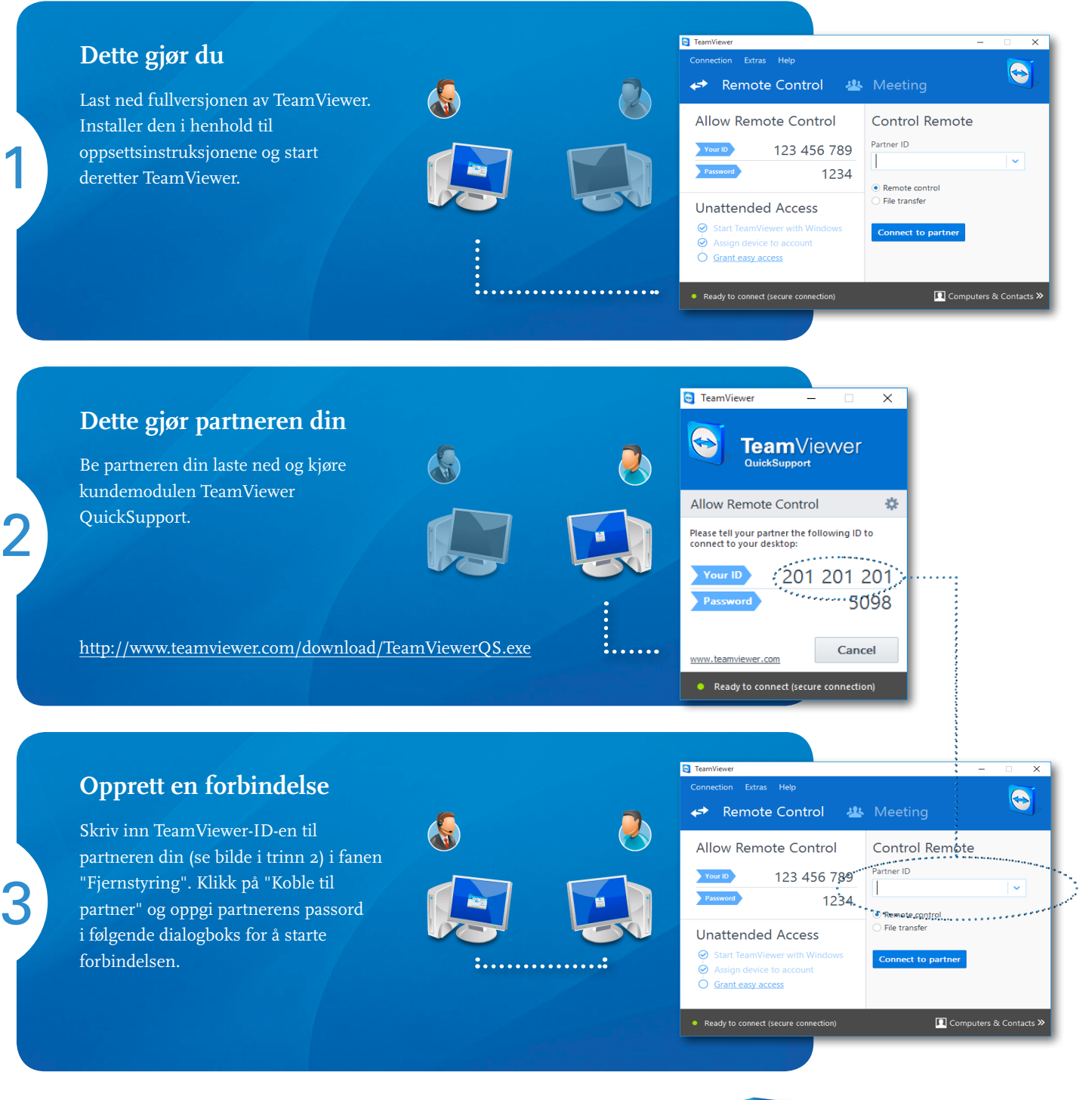

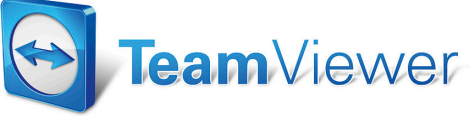